# **Microsoft Azure Concevoir et mettre en oeuvre des solutions MS Devops**

 **Informatique** Référence formation : 4-AZ-400 - **Durée : 5 jours**

# **Objectifs**

Comprendre comment implémenter des processus de développement DevOps Apprendre à mettre en oeuvre l'intégration continue et la livraison continue Être capable de mettre en oeuvre la gestion des dépendances Disposer des connaissances nécessaires pour mettre en oeuvre l'infrastructure d'application Comprendre comment mettre en oeuvre un feedback continu Être en mesure de concevoir une stratégie DevOps

# Pré-requis

Si vous débutez avec Azure et le cloud computing il est conseillé de suivre au préalable la formation "Microsoft Azure - Notions fondamentales" (MSAZ900) Si vous débutez dans l'administration Azure, il est conseille de suivre au préalable la formation "Microsoft Azure - Administration" (MSAZ104) Si vous débutez dans le développement Azure, il est conseillé de suivre au préalable la formation "Microsoft Azure - Développement de solutions" (MSAZ204) Connaissances fondamentales du contrôle de versions, du développement en mode Agile et des principes de développement de logiciels

# Contenu pédagogique

# **Planification DevOps**

- Planification de la transformation
- Sélection du projet
- Structures d'équipe
- Migration vers Azure DevOps

### **Prise en main du contrôle de code source**

- Qu'est-ce que le contrôle de source?
- Avantages du contrôle de source
- Types de systèmes de contrôle de source
- Introduction à Azure Repos
- Introduction à GitHub

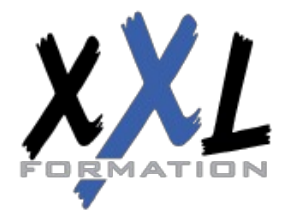

# **XXL Formation**

de Team Foundation Version Control (TFVC) vers Git dans Azure Repos

#### **Gestion de la dette technique**

- Identification de la dette technique
- Partage des connaissances dans Teams
- Modernisation des environnements de développement avec Codespaces

### **Utilisation de GIT pour les entreprises DevOps**

- Comment structurer votre référentiel Git
- Workflows de la création de branche Git
- Collaboration avec des demandes de tirage (pull request) dans Azure Repos
- Pourquoi se préoccuper de Git Hooks
- Faciliter la source interne
- Gestion des référentiels Git

## **Configuration d'Azure Pipelines**

- Le concept de pipelines dans DevOps
- Azure Pipelines
- Évaluer l'utilisation des agents hébergés par rapport aux agents auto-hébergés
- Pools d'agents
- Pipelines et accès concurrentiel
- Projets Azure DevOps et Open Source (projets publics)
- Azure Pipelines YAML vs Visual Designer

### **Implémenter l'intégration continue à l'aide d'Azure Pipelines**

- Aperçu de l'intégration continue
- Implémentation d'une stratégie de build
- Intégration avec Azure pipelines
- Intégration du contrôle de code source externes avec Azure pipelines
- Configurer des agents auto-hébergés

#### **Gestion de la configuration et des secrets de l'application**

- Introduction à la sécurité
- Implémenter un processus de développement sécurisé
- Repenser les données de configuration d'application
- Gérer les secrets, les jetons et les certificats
- Intégration aux systèmes d'administration des identités
- Implémenter la configuration d'application

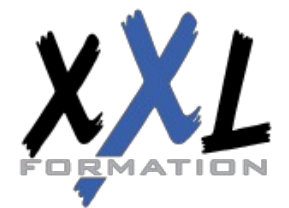

# **XXL Formation**

## **Implémentation de l'intégration continue à l'aide de GitHub actions**

- GitHub Actions
- Intégration continue avec GitHub Actions
- Sécurisation des secrets pour GitHub Actions

### **Conception et implémentation d'une stratégie de gestion des dépendances**

- Dépendances de progiciel
- Gestion des packages
- Migration et consolidation des artéfacts
- Sécurité du package
- Implémentation d'une stratégie de gestion des versions

## **Conception d'une stratégie de mise en production**

- Introduction à la livraison continue
- Suggestions de stratégie de mise en production
- Génération d'un pipeline de mise en production haute qualité
- Choix du bon outil de gestion des mises en production appropriées

## **Implémentation de l'intégration continue à l'aide d'Azure Pipelines**

- Créer un pipeline de mise en production
- Approvisionner et configurer des environnements
- Gérer et moduler des tâches et des modèles
- Configurer l'intégration automatisée et l'automatisation de tests fonctionnels
- Automatiser l'inspection de l'intégrité

### **Mise en œuvre d'un modèle de déploiement approprié**

- Introduction aux modèles de déploiement
- Mettre en œuvre un déploiement bleu vert
- Bascules de fonctionnalité
- Mises en production du contrôle de validité
- Lancement sombre
- Tests A/B
- Déploiement de l'exposition progressive

# **Gestion de l'infrastructure et configuration à l'aide des outils Azure**

- L'infrastructure en tant que code et gestion de la configuration
- Créer des ressources Azure à l'aide des modèles ARM
- Créer des ressources Azure à l'aide d'Azure CLI

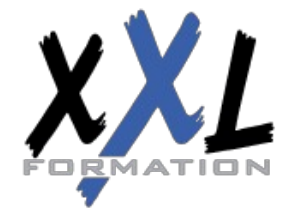

# **XXL Formation**

- Azure Automation avec DevOps
- Configuration d'état souhaité

#### **Outils d'infrastructure tierce en tant que code disponible avec Azure**

- Chef
- Puppet
- Ansible
- Terraform

#### **Gestion des conteneurs à l'aide de Docker**

- Implémentation d'une stratégie build de conteneur
- Implémentation de builds multi-phases Docker

### **Création et gestion de l'infrastructure de service Kubernetes**

- Azure Kubernetes Service
- Outils Kubernetes
- Intégration de AKS avec Pipelines

### **Mise en œuvre de la rétroaction pour les équipes de développement**

- Mettre en œuvre des outils de suivi de l'utilisation du système, de l'utilisation des fonctionnalités et du flux
- Implémenter le routage des données du rapport d'incident de l'application mobile
- Développer des tableaux de bord de surveillance et d'état
- Intégrer et configurer des systèmes de tickets

### **Implémentation des mécanismes de rétroaction du système**

- Ingénierie de fiabilité des sites
- Pratiques de conception pour mesurer la satisfaction des utilisateurs finaux
- Concevoir des processus pour capturer et analyser les commentaires des utilisateurs
- Concevoir des processus pour automatiser l'analyse des applications
- Gestion des alertes
- Rétrospectives irréprochables et une culture juste

### **Implémentation de la sécurité dans les projets devOps**

- Activité dans le pipeline
- Azure Security Center

# **Validation des bases de code pour la conformité**

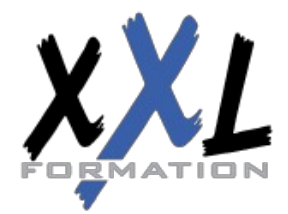

# **XXL Formation**

- Logiciel open source
- Gestion des stratégies de sécurité et de conformité
- Intégration des analyses de licence et de vulnérabilité

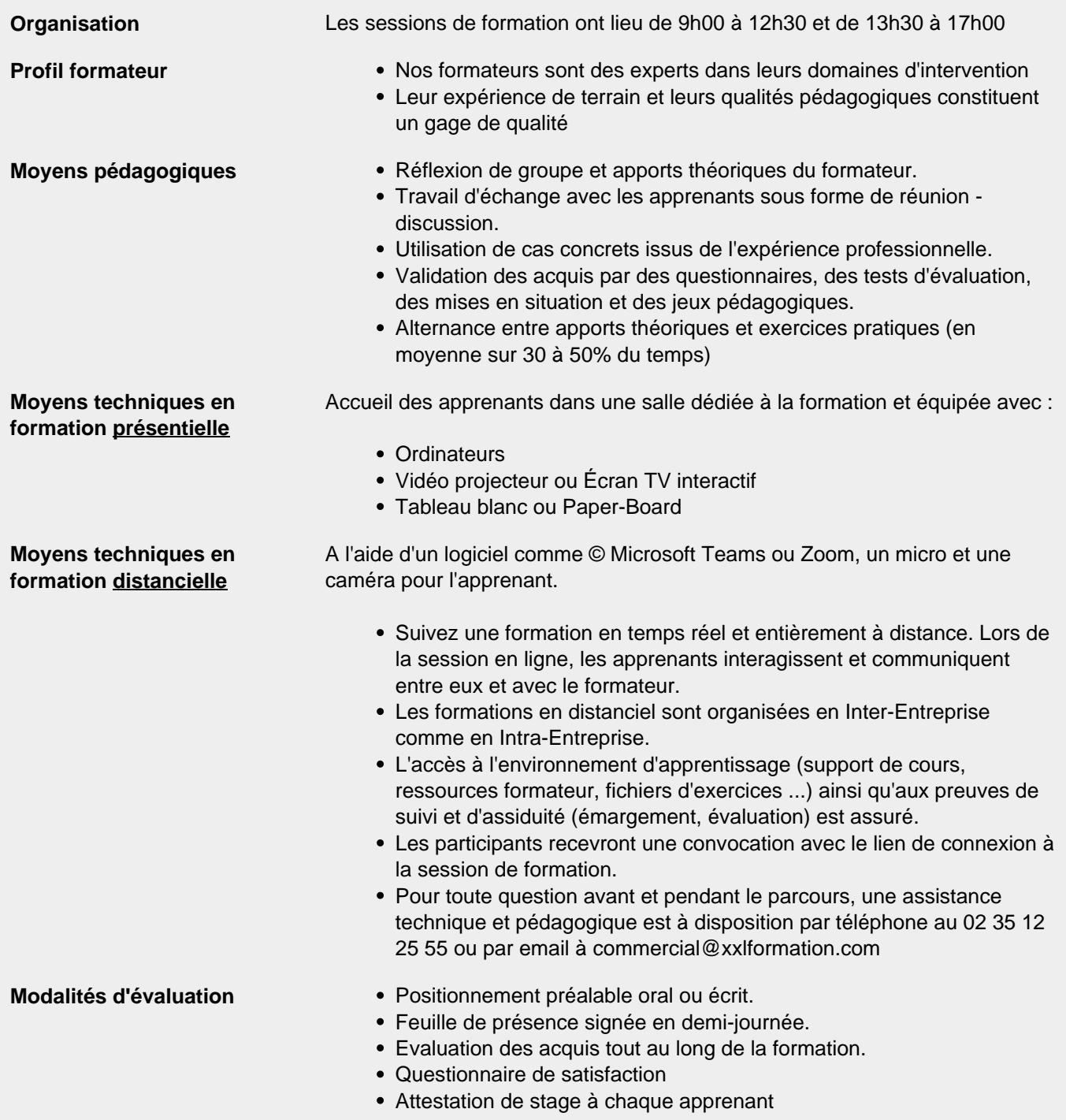

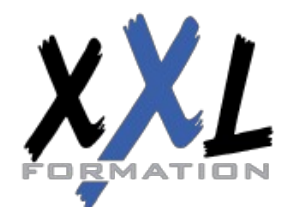

# **XXL Formation**

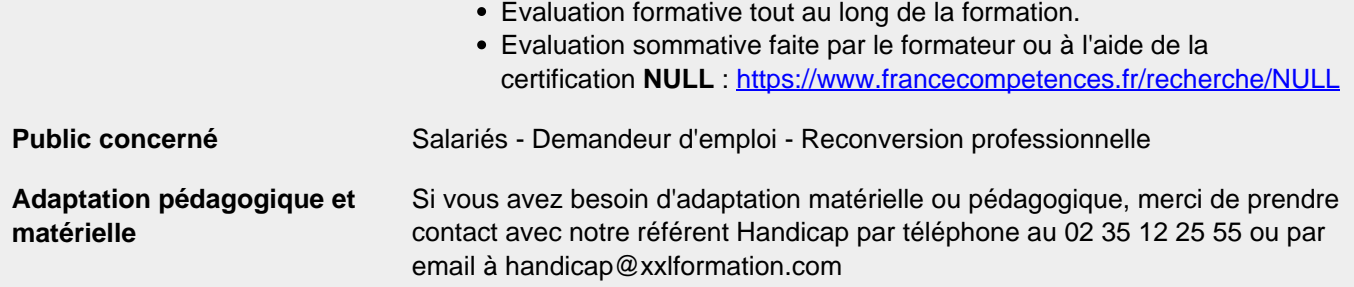

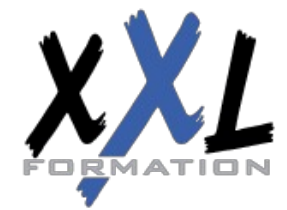

# **XXL Formation**

34 rue Raymond Aron 76130 Mont Saint Aignan **Tél :** 02 35 12 25 55 – **Fax :** 02 35 12 25 56 N° siret : 485 050 611 00014 – N° d'agrément : 23.76.03752.76

**Mise à jour : 27/11/2023 - Durée de validité : du 01/01/2024 au 31/12/2024 6 / 6**